Feltételes szórás: GARCH; Feltételes varianciakovariancia mátrix: DCC-**GARCH** Olvasási idő: 45 perc Készítette: Dr. habil. Kiss Gábor Dávid

## Feltételes szórás: GARCH

a) Modell

Az autoregresszióból és heteroszkedaszticitásból fakadó problémák kezelésének meghatározó eszközét a GARCH modellek jelentik (Chan 2002).

### i. ARCH modell

Ehhez először szükség van az autoregresszív feltételes heteroszkedaszticitás (Autoregressive Conditional Heteroscedasticisy - ARCH) modelljének bemutatására. Eszerint a hibatag varianciája adott t időpontban az előző időszakok négyzetes hibatagjainak függvénye. A "feltételesség" a "t" időtényező bevonását jelenti – azaz a heteroszkedaszticitás nagyrészt betudható endogén folyamatoknak. Az ARCH (p) folyamat (42) az alábbi módon épül fel:

# $r_t = \sigma_t \varepsilon_t$ ;  $\sigma_t^2 \equiv E(r_t^2 \parallel \Omega_{t-1}) = \omega + \sum_{i=1}^p \alpha_i r_{t-i}^2$

 $(42)$ 

ahol  $r_t$  jelöli az idősor logaritmikus hozamát, míg  $\Omega_{t-1}$  = $\sigma(r_{t-1}, r_{t-2},...)$  a t-1 időszakban a volatilitás terében felgyülemlett múltbeli információkat tartalmazza, feltéve, hogy α¡≥0 i=0,...,p-re és  $\sum_{i=1}^p a < 1$  biztosítja az aszimptotikus stacionaritást (Petrimán-Tulassay 2005, Chan 2002). Az rt feltételes varianciája tehát az  $r<sup>2</sup><sub>t</sub>$  korábbi értékei alapján változik egy AR(p) modell módjára. Az ARCH (q) gyakorlati alkalmazását nehezíti a tőkepiaci hozamoknál tapasztalható volatilitás fennmaradása (volatility persistence), miközben az  $r_t^2$  egymást követő elemei között a korreláció nem túl magas – mindez magas q-t, azaz túl sok paraméter bevonását igényli pozitív  $\alpha_i$  kikötése mellett.

### ii. GARCH modell

Az általánosított ARCH (GARCH) modell (45) esetében a fenti problémák elkerülhetőek a késleltetési (lag) operátor alkalmazásával. A GARCH(p, q) modellben p jelöli a késleltetés hosszát,  $\sigma^2$  és q az ARCH folyamatot ε<sup>2</sup>, α<sub>i</sub> a jelenbeli hírek feltételes varianciára gyakorolt hatását, míg  $\theta_i$  a volatilitás fennmaradását – azaz az új hírek régi információkra gyakorolt sokkját (Davidson-MacKinnon 2003):

# $\sigma_t^2 = \omega + \sum_{i=1}^q \alpha_i \, \varepsilon_{t-i}^2 + \sum_{i=1}^p \beta_i \, \sigma_{t-i}^2$

.  $(45)$ 

A GARCH (1,1) modell esetében az  $\alpha_1$  és  $\beta_1$  paraméterek esetében kulcsfontosságú a megfelelő definiáltság, miután e paraméterek a modell alábbi tulajdonságait testesítik meg:

> 1. A paraméterek esetében a gyakorlatban többnyire érvényesül az  $\alpha_1 + \beta_1 \cong 1$  egyenlet. Amennyiben az összeg pontosan egyes értéket vesz fel, az  $\{r_t\}$  folyamat megszűnik gyengén stacionernek lenni és integrált GARCH(1,1) [IGARCH(1,1)] modellt kapunk, ahol a volatilitás fennmaradása (perzisztancia) rendkívül erős (mindazonáltal továbbra is létezik stacionárius eloszlása (Nelson 1990)).

- 2. A GARCH(p,q) folyamat alapmodellje azt sugallja, hogy a jelenbeli volatilitás csak a múltbeli volatilitás és a hozamok függvényében változik – és nincs különbség a rossz és a jó hírekre adott reakciók között. Ezt az irreálisnak tűnő szimmetrikus viszonyt kezelik az aszimmetrikus TGARCH, EGARCH és NGARCH modellek.
- 3. Az  $\varepsilon_t$  hibatag normál eloszlásának feltételezése nem kulcsfontosságú, léteznek vastagfarkú megoldások is, amelyek például t-eloszláson alapulnak.

### iii. Nemlineáris és exponenciális GARCH modellek

Mindennek fényében megkülönböztethetünk szimmetrikus és aszimmetrikus modelleket, valamint beépíthetünk nemlineáris reakciókat<sup>21</sup>. A nemlineáris reakciók iskolapéldája Kasch-Haroutounian és Price (2001) szerint az nemlineáris GARCH (NGARCH) modell (46), amely α2<2 esetben az innovációkra adott korlátozott választ építi be az alábbi módon:

 $\sigma_t^2 = \omega + \alpha_1 |\varepsilon_{t-1}|^{\alpha_2} + \beta_1 \sigma_{t-1}^2$ 

-

 $\blacksquare$ 

A negatív hozamokat gyakrabban követi magasabb volatilitás, mint ahogyan azt a pozitív hozamok esetében találhatnánk (Black (1976) óta ezt a jelenséget tőkeáttételi hatásnak hívjuk) – az aszimmetrikus modellek tehát alkalmasak az aszimmetrikus valószínűségi eloszlással bíró piaci idősorok tanulmányozására.

Az exponenciális GARCH (EGARCH) (47) esetében a logaritmusok használata egy nemnegativitási kikötést jelent, az a α<sub>2</sub> jeleníti meg a tőkeáttételi hatást a tegnapi sokkok modellbe illesztésével (Nelson 1991):

$$
ln(\sigma_t^2) = \omega + \alpha \left| \frac{|\varepsilon_{t-1}|}{\sigma_{t-1}} - \left(\frac{2}{\pi}\right)^{\frac{1}{2}} \right| + \gamma \left| \frac{\varepsilon_{t-1}}{\sigma_{t-1}} \right| + \beta ln(\sigma_{t-1}^2).
$$

 $(47)$ 

### iv. Aszimmetrikus GARCH modellek: TARCH, GJR-GARCH, APARCH

Az aszimmetria jelentősége a negatív hírekre adott erősebb reakció megragadásában rejlik, a negatív újdonságok ezen preferenciáját az  $\alpha_i$  és  $y_i$  együttes alkalmazása jelenti, szemben a pozitív hírekkel, ahol egyedül az α<sub>i</sub> vehető figyelembe. A Glosten, Jarannathan és Runkle (1993) által létrehozott GJR GARCH és threshold ARCH (TARCH) egy aszimmetrikus megközelítését jelenti a GARCH-ok világának, miután módot adnak az egyszerűbb szimmetrikus (ARCH, GARCH) megközelítések és az aszimmetrikus megközelítésen belül az innovációknál négyzetekkel (GJR) és abszolút értékekkel (TARCH) (50) operáló megoldások összehasonlítására. Az aszimmetrikus reakciókat egy S indikatív dummy (bináris) változó (49) segítségével ragadja meg:

$$
\begin{aligned}\n\zeta_{t-i}^{\bar{c}} &= 1, \text{amenniben } \varepsilon_{t-i} < 0 \\
\zeta_{t-i}^{\bar{c}} &= 0, \text{amenniben } \varepsilon_{t-i} \ge 0\n\end{aligned} \tag{49}
$$

TARCH:  $\sigma_t = \omega + \sum_{i=1}^p \alpha_i |\varepsilon_{t-i}| + \sum_{i=1}^o \gamma_i S_{t-i}^- |\varepsilon_{t-i}| + \sum_{i=1}^q \beta_i \sigma_{t-i}$ GJR-GARCH:  $\sigma_t^2 = \omega + \sum_{i=1}^p \alpha_i \varepsilon_{t-i}^2 + \sum_{i=1}^o \gamma_i S_{t-i}^2 \varepsilon_{t-i}^2 + \sum_{i=1}^q \beta_i \sigma_{t-i}^2$  (50)

ahol  $\alpha_i > 0$  (i=1,...,p),  $v_i + \alpha_i > 0$  (i=1,...,o),  $\beta \ge 0$  (i=1,...,q),  $\alpha_i + 0.5$   $v_i + \beta_k$  + < 1 (i=1,...,p, i=1,...,o, k=1,...,q).

Négyzetes innovációk és o=0 esetén redukálhatjuk a modellt szimmetrikus GARCH-ra (majd azt q=0 val ARCH-ra). Amennyiben o>0, a négyzetes innovációk alkalmazásával GJR, míg abszolút értéket felvevő innovációk alkalmazásával TARCH modellt nyerünk.

<sup>&</sup>lt;sup>21</sup> Az aszimmetrikus GARCH modellekhez kapcsolódó képletek leírását a könnyebb áttekinthetőség kedvéért az egyes késleltetésű, azaz (1,1) illetve (1,1,1) esetekre értelmezve végzem el.

Az aszimmetrikus GARCH-ok családját a Ding, Granger és Engle (1993) közös cikkében leírt APARCH(p,o,q) – Asymmetric Power ARCH – modell (48) írja le a legátfogóbban:

$$
\sigma_t^{\delta} = \omega + \sum_{i=1}^p \alpha_i (|\varepsilon_{t-i}| - \gamma_i \varepsilon_{t-i})^{\delta} + \sum_{j=1}^q \beta_j \sigma_{t-j}^{\delta} , \qquad (48)
$$

ahol  $\alpha_0 > 0$ ,  $\delta > 0$ ,  $\alpha_i \ge 0$ ,  $i = 1, ..., p$ , és −1 <  $\gamma_i$  < 1,  $i = 1, ..., p$ ,  $\beta_i \ge 0$ ,  $j = 1, ..., q$ . Továbbá a δ≥2 esetén teljesül a hibatag kovariancia stacionaritása, míg  $e_t$  standardizált reziduumot az alábbi módon nyerhetjük ki az aszimmetrikus abszolút hibatagokból:  $e_t = \frac{\varepsilon_t}{\sigma_t}$  $\frac{e_t}{\sigma_t}$ , ahol  $e_t \sim N(0,1)$ . Az APARCH modellből az alábbi módon és megkötésekkel fejezhetünk ki egyéb GARCH modelleket az előbb idézett cikk "A" melléklete alapján:

- 1. Engle (1982) ARCH(q) modelljéhez a δ=2 és γi=0 feltételek szükségesek, i=1,...,p, βi=0, j=1,…,q kikötése mellett
- 2. Bollerslev (1986) GARCH(p,q) modelljéhez a δ=2 és γi=0 feltételeknek kell megfelelni, i=1,…,p kikötése mellett
- 3. Taylor (1986) és Schwert (1990) GARCH modelljéhez δ=1 és γi=0 feltételek szükségesek, i=1,...,p kikötése mellett:  $\sigma_t = \omega + \sum_{i=1}^p \alpha_i |\varepsilon_{t-i}| + \sum_{j=1}^q \beta_j \sigma_{t-j}$ .
- 4. A később bővebben kifejtésre kerülő GJR GARCH modell megkapásához δ=2 és 0≦γi<1 paraméterek szükségesek (az -1<γ<sub>i</sub><0 esetben az S<sub>i</sub><sup>+</sup> 1-es értéket vesz fel, ha ε<sub>t-i</sub>>0, tehát itt a szerzők megfordították az eredeti GJR GARCH logikáját, felerősítve a pozitív sokkok volatilitásra gyakorolt hatását).
- 5. Zakoian (1991) TARCH modelljéhez a δ=1 és βj=0, j=1,…,q paraméterek szükségesek, ekkor:  $\sigma_t = \omega + \sum_{i=1}^p \alpha_i^+ \varepsilon_{t-i}^+ - \sum_{i=1}^p \alpha_i^- \varepsilon_{t-i}^ \frac{p}{i=1}\alpha^+_i\varepsilon^+_{t-i}-\sum_{i=1}^p\alpha^-_i\varepsilon^-_{t-i}$  , illetve  $\beta_j\neq0$ , j=1,…,q esetben egy sokkal általánosabb modellt kaphatunk, amely:  $\sigma_t = \omega + \sum_{i=1}^p \alpha_i (|\varepsilon_{t-i}| - \gamma_i \varepsilon_{t-i}) +$  $\sum_{j=1}^q \beta_j \sigma_{t-j}$ .
- 6. Higgins és Bera (1990) NARCH modelljéhez az γi=0, i=1,…,p és βj=0, j=1,…,q teljesülésével juthatunk el:  $\sigma_t^{\delta} = \omega + \sum_{i=1}^p \alpha_i | \varepsilon_{t-i} |^{\delta}$  ,
- 7. Geweke és Pantula log-ARCH modelljéhez az δ→0 konvergencia kikötése szükséges, így:

$$
log \sigma_t = \left\{1 - \sum_{i=1}^p \alpha_i - \sum_{i=1}^q \beta_i\right\} log \omega - \sum_{i=1}^p \alpha_i log \sqrt{\frac{2}{\pi}} + \sum_{i=1}^p \alpha_i log(|\varepsilon_{t-i}| - \gamma_i \varepsilon_{t-i}) + \sum_{j=1}^q \beta_j \sigma_{t-j}.
$$

### b) Modell szelekció

Ebben a jegyzetben kizárólag az APARCH-GJRGARCH-TARCH-GARCH modellek egymásra épülését használjuk fel annak érdekében, hogy többféle paraméterezéssel illesszük azokat a vizsgált idősorokra, majd a legjobb illeszkedést mutató, a hibatagokból az autokorrelációt és heteroszkedaszticitást kiszűrésére alkalmas modellt válasszuk ki. Ehhez azonban először be kell mutatnom a GARCH modellek illeszkedésének becslésére használatos módszereket. Kasch-Haroutounian és Price (2001) a paraméterek becslése során a MLE (Maximum Likelihood Estimation) mentén a feltételes normál loglikelihood (továbbiakban LL) alkalmazását javasolja minden időegységre, ami megfelel a Kevin Sheppard MFE csomagjában található megoldással (normloglik). Először az egyedi LL-okat számolja ki (51), majd azok összeadását követően (52) kapjuk meg a várt LL-t:

$$
l_t = -0.5log 2\pi + log \sigma_t^2 - r_t^2 \sigma_t^{-2},
$$
  
\n
$$
LL = \sum l_t,
$$
\n(52)

ahol  $r_t^2$  normál eloszlású random változókat, míg  $\sigma_t^2$  a feltételes varianciát jelöli. A paraméterek és a robosztusság becslésére Sheppard ezt követően még a Matlab optimalizáló csomag fminunc függvényét használja.

A hibatagokat normál loglikelihoodok segítségével történő becslését kétféle módon lehet indokolni: – egyfelől, mert később ebből korrelációt kell számolnom és a véges szórást csak normál eloszlású hibatagokkal biztosíthatom (Cappiello et al. 2006), másfelől Sheppard (2009) az MFE toolbox dokumentációjában nyomatékosan felhívja a figyelmet az eljárás erős konzisztenciájára (345. oldal). Ez az erős konzisztencia biztosítja a paraméterbecslések valós paraméterek irányába történő konvergenciáját, még akkor is, ha hibás feltételes eloszlást becsültünk.

Az egymással versengő modellek esetében fennálló becslések jóságát (goodnes of fit) az Schwarz-féle információs kritérium (Bayesian Information Criterion – BIC) alkalmazásával értékelem. A BIC egy modell eltérését vizsgálja egy adott eloszláshoz képest – minél kisebb az BIC értéke, annál kisebb a különbség a becslés és a "valós modell" között.

- Akaike Információs Kritérium (Akaike Information Criterion, AIC): hagyományosan felülbecsüli a paraméterek számát.
	- AR(p):  $AIC = ln\left[\frac{1}{T}\right]$  $\frac{1}{T} \sum_{t=1}^T \widehat{u_t}(p)^2 - \frac{2}{T}$  $\frac{2}{T}p$
	- ARMA(p,q):  $AIC = ln \left[ \frac{1}{T} \right]$  $\frac{1}{T} \sum_{t=1}^{T} \hat{u}_t^2$  - 2 \* (p + q + 1)
	- Matlab: AIC =  $|| 2 * (1+p+q)||$
- Schwartz vagy Bayezianus Információs Kritérium (BIC vagy SIC): hagyományosan alulbecsüli a paraméterek számát.
	- AR(p):  $BIC = ln\left[\frac{1}{T}\right]$  $\left[\frac{1}{T}\sum_{t=1}^{T}\widehat{u_t}(p)^2\right]-\frac{\log(T)}{T}$  $\frac{f^{(1)}}{T}p$
	- ARMA(p,q):  $BIC = ln \left[ \frac{1}{T} \right]$  $\frac{1}{T} \sum_{t=1}^{T} \hat{u}_t^2 - \log(T) * (p + q + 1)$
	- Matlab: BIC = II  $log(T) * (1+p+q)$

A megfelelő GARCH modell kiválasztását a fent leírtak figyelembe vételével az alábbi módon végeztem:

1. TARCH/GJR GARCH és APARCH modellek megfelelő paraméterezésével többféle késleltetés mellett az alábbi modelleket versenyeztettem:  $GARCH(p,q)$   $(1,1)(2,1)(1,2)(2,2),$ 

GJR GARCH(p,o,q) (1,1,1)(2,1,1)(1,1,2)(2,1,2),

TARCH(p,o,q) (1,1,1)(2,1,1)(1,1,2)(2,1,2),

APARCH(p,o,q) (1,1,1);

- 2. Kiszámoltam a modellekhez kapcsolódó standardizált hibatagokat:  $\varepsilon_{it}^* = \frac{\varepsilon_{it}}{\sigma_c^2}$  $\frac{\epsilon_{it}}{\sigma_{it}^2}$ ;
- 3. A standardizált hibatagokon egyes késleltetés mellett a homoszkedaszticitás vizsgálatára ARCH-LM tesztet futtattam;
- 4. A versengő modellek közül kiválasztottam azt, amelynek a standardizált hibatagja homoszkedasztikus – ellenkező esetben "hibaüzenet 1".
- 5. A 4. lépésnél tovább szűkített mintából kiválasztom a legalacsonyabb BIC értékkel rendelkező modellt.

### c) Illesztés Matlabban

A fenti lépések megoldására van szükség egy Matlab-algoritmus esetében is (Kevin Sheppard UCSD toolbox).

- https://github.com/bashtage/mfe-toolbox
- https://www.kevinsheppard.com/code/matlab/ucsd-garch/

A számolás során standardizált logaritmikus differenciáltakat tartalmazó oszlopvektorokra van szükségünk (epsilon), emellett definiálni kell a hibatagok (p) és a feltételes volatilitás (q) visszatekintésének fokát. A szimmetrikus GARCH(p,q) és az aszimmetrikus GJR-GARCH/TARCH(p,o,q) modellek között az "o" paraméter 0 és 1 állásával választhatunk. Megválaszthatjuk a hibatagot is – ez alap esetben normális eloszlású ([] vagy 'NORMAL'), de választhatunk Student-T ('STUDENTST'), GED ('GED'), aszimmetrikus T ('SKEWT') eloszlások közül is. Korrelációk számításához normális eloszlást kell használnunk, míg idősorok szimulációja során érdemes megpróbálkozni valamelyik vastagfarkú eloszlással. A GJR-GARCH és TARCH modellek között a "tarch\_type" 2 (alap) és 1 állásával választhatunk. Az outputok között megtaláljuk a paramétereket (konstans, alfa, gamma, béta), a loglikelihoodot, a feltételes varianciát (ht), a variancia-kovariancia-mátrix robosztussági paramétereit, valamint egy szöveges riportot és az információs kritériumokat (AIC, BIC). Az átlaggal már standardizált logaritmikus hozamot tovább standardizáljuk a homoszkedasztikus feltételes varianciával, amivel homoszkedasztikus logaritmikus hozamot kapunk.

### rets=diff(log(data)); epsilon= rets-mean(rets); [parameters,LL,ht,vcvrobust]=tarch(epsilon,p,o,q,error\_type,tarch\_type); [text,AIC,BIC]=tarch\_display(parameters,LL,vcvrobust,epsilon,p,o,q, error\_type,tarch\_type); ehat =epsilon./sqrt(ht);

Előfordulhat, hogy egy eljárás tesztelése során bizonytalanná válunk azzal kapcsolatban, hogy az eredményeink valamilyen általános összefüggés vagy a történelem véletlen összjátéka nyomán jötteke létre. Ebben az esetben kifejezetten célszerű az idősorhoz legjobban illeszkedő (vastagfarkú) GARCHmodell megtalálása, majd a kinyert paraméterekkel egy komolyabb minta szimulálása és az eljárás ismételt tesztelése. Ehhez meg kell adni a szimulált idősor hosszát (t), a GARCH-paramétereket, a hibatag eloszlását és választani kell a TARCH és GJR-GARCH modellek között. Kimenetként megkapjuk a szimulált hozamokat (simulatedata) és a hozzájuk tartozó szimulált feltételes varianciákat (ht).

### $[simulatedata, ht] = tarch_simulate(t, parameters, p, o, q, error_type, tarch_type);$

Lépések:

- 1: Logaritmikus differenciáltak kiszámítása (hiányzó adatok és komplex gyökök nélkül).
	- o rets= (diff(log(data)));
- 2: Hozamok középre rendezése (opcionális).
	- $\circ$  epsilon(:,j) = rets(:,j)-mean(rets(:,j));
- 3: GARCH modellek illesztése különböző paraméterek mellett.
- 4: A feltételezhetően homoszkedasztikus hibatagok kiszámítása.
	- $\circ$  ehat(:,m) = (epsilon(:,j))./sqrt(garchht(:,m));
- 5: Homoszkedaszticitás tesztelése, a heteroszkedasztikus kimenetek megjelölése.
	- o results2{m}=lmtest2(ehat(:,m).^2,2);
	- o H htero GARCH(:,m)=sum(results2{1,m}.pval>0.05)>0;
	- o good BIC=H htero GARCH.\*(garchBIC);
- 6: Legalacsonyabb BIC érték megkeresésével a legjobban illeszkedő modell kiválasztása.
	- $\circ$  (garchBIC(:,m))==(min(good BIC))

### d) Szimuláció

APARCH(1,1,1) modell illesztése a CZKHUF heti záró árfolyamból számolt logaritmikus hozamra, aszimmetrikus T eloszlású hibatagokat feltételezve. Ezt az idősor vastagfarkúsága indokolja: QQ-ploton a kék keresztekkel jelölt mérések S-alakban lógnak le az eloszlás szélein a piros szaggatott vonallal jelölt elméleti normális eloszlásról.

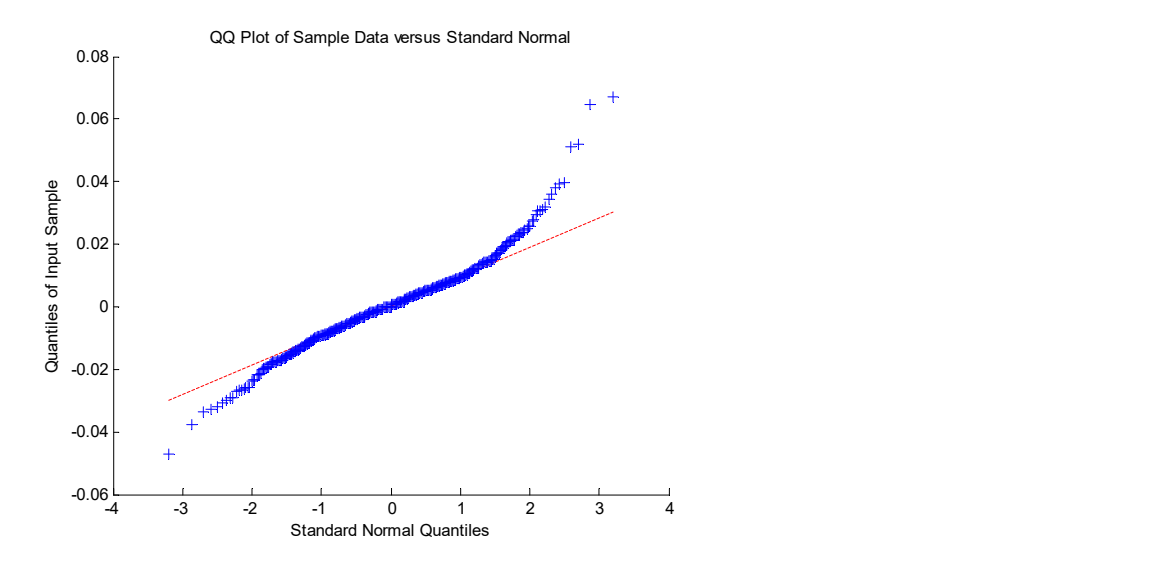

Az illesztés eredményeképpen látjuk, hogy a magas béta paraméter az múlt heti CZKHUF volatilitás 95 százalékos fennmaradását (perzisztenciáját) mutatja, valamint az forint gyengülése jellemzően a volatilitás növekedésével társult a magas gamma-paraméter alapján:

APARCH(1,1,1)

-------------------------------------------------- Loglikelihood: 2316.68 AIC: -3.1414 BIC: -3.0975

--------------------------------------------------

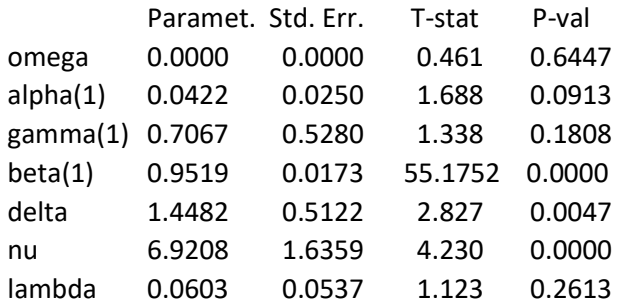

A CZKHUF szimulációja 100 ismétléssel, 2\*52 (két év) előre tekintéssel. Ekkora a legyező ábrán egyfelől láthatóvá válik az egyes alternatív szimulációk időbeli fejlődése, másfelől az utolsó időállapotra illesztett hisztogram segítségével megfogalmazhatunk feltételezéseket a devizaárfolyam várható értékével, valamint az 5 százalékos valószínűségi tartományba eső optimista és pesszimista forgatókönyvekkel kapcsolatban.

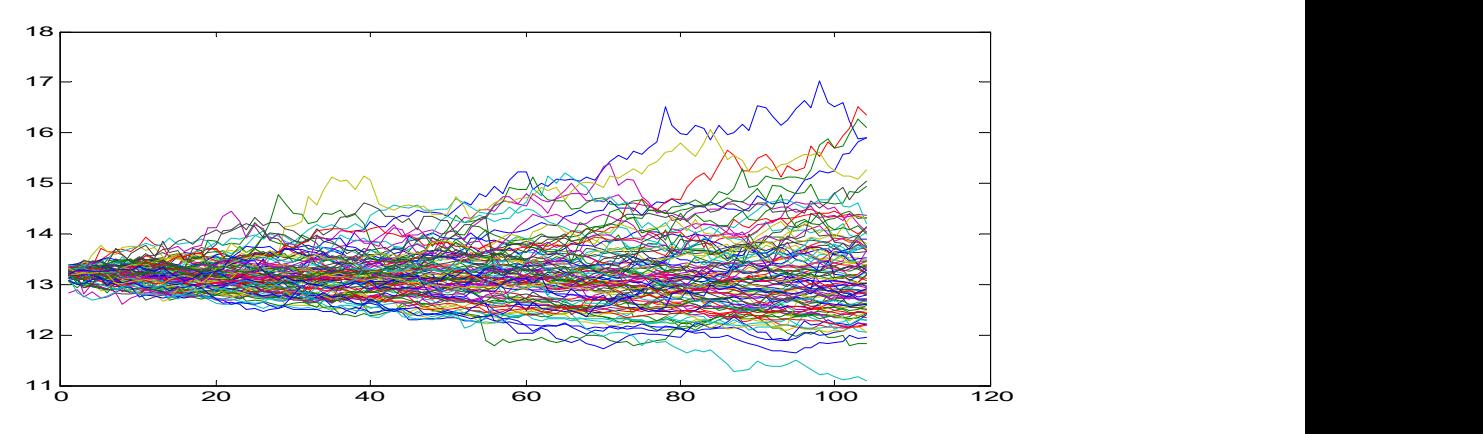

 A szimulációk többsége a kiinduló (mint várható) érték körül ingadozott (13.0959 CZKHUF)

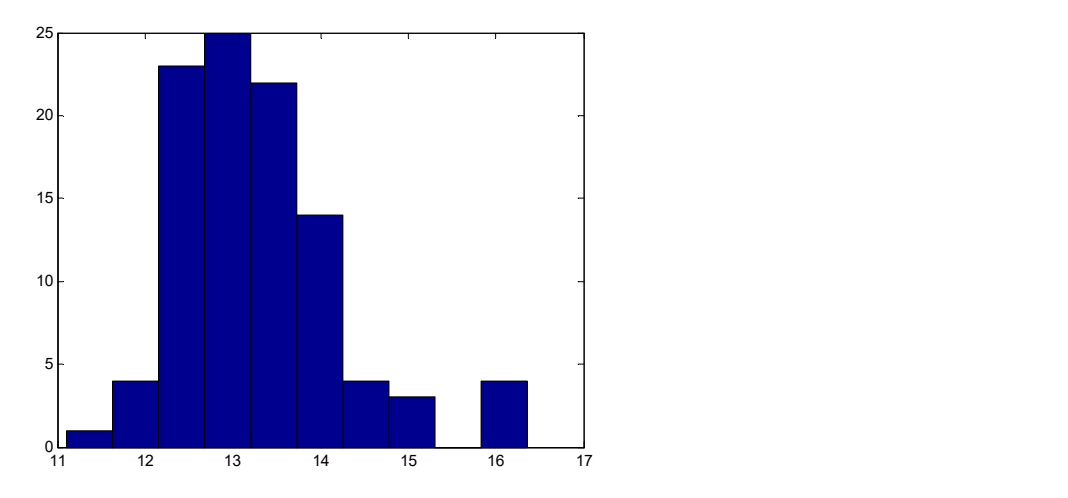

- A szimulációk alapján a forint gyengülését várhatjuk, miután a felső 5 százalékos kvantilis (optimista szcenárió) 12.1311 CZKHUF, a pesszimista 95 százalékos kvantilis 15.1575 CZKHUF árfolyamot vetített előre.
- Matlab script:

```
ret=real(diff(log(data))); 
cd 'C:\Users\kiss.gabor\Documents\MATLAB\MATLAB\UCSD_toolbox\UCSD_toolbox' 
[parameters, LL, ht, VCVrobust, VCV, scores, diagnostics] = aparch(ret, 1, 1, 1, 'SKEWT'); 
[text,AIC,BIC]=aparch_display(parameters,LL,VCV,ret,1,1,1,'SKEWT') 
for j=1:100 
[simulatedata(:,j), ht] = aparch_simulate(250, parameters, 1, 1, 1, 1, 'SKEWT');end 
for j=1:100 
 arf_sim(1,j)=data(end,1)+10*simulatedata(1,j);
 \frac{2}{\pi} for i=2:2*52
    arf_sim(i,j)=arf_sim(i-1,j)+10*simulatedata(i,j); 
   end 
end 
Y(1,1) = prctile(arf_sim(end,:),5)
Y(2,1) = prctile(arf_sim(end,:),50) 
Y(3,1) = prctile(arf_sim(end,:),95)
mean(arf_sim(end,:))
plot(arf_sim) 
hist(arf_sim(end,:))
```
### Feltételes variancia-kovariancia mátrix: DCC-GARCH

### a) Modell<sup>22</sup>

Egyváltozós eset: egy adatvektor

GARCH (p,q):  $\sigma_t^2$ 

$$
t^2 = \omega + \sum_{i=1}^p \alpha_i \, \varepsilon_{t-i}^2 + \sum_{j=1}^q \beta_i \, \sigma_{t-j}^2.
$$

- Többváltozós eset: adatmátrix
- A dinamikus feltételes korreláció (Dynamic Conditional Correlation, DCC) becslése során a  $\sigma_{i,t}^2$ feltételes varianciát a  $\sigma_{i,j,t}^2$  feltételes kovarianciát a  $\phi_{t-1}$  hozzáférhető információk mellett elérhető  $r_t || \phi_{t-1} \sim N(0, H_t)$  hozamok mellett illesztjük egy t-q időpontban:

DCC-GARCH(p,q):

$$
\begin{bmatrix} \sigma_{i,t}^2 & \cdots & \sigma_{i,j,t} \\ \vdots & \ddots & \vdots \\ \sigma_{j,i,t} & \cdots & \sigma_{j,t}^2 \end{bmatrix} = \sum_{i=1}^p \alpha_{i,j} \begin{bmatrix} e_{i,t-p}^2 & \cdots & e_{i,j,t-p} \\ \vdots & \ddots & \vdots \\ e_{j,i,t-p} & \cdots & e_{j,t-p}^2 \end{bmatrix} + \sum_{i=1}^q \beta_{i,j} \begin{bmatrix} \sigma_{i,t-q}^2 & \cdots & \sigma_{i,j,t-q} \\ \vdots & \ddots & \vdots \\ \sigma_{j,i,t-q} & \cdots & \sigma_{j,t-q}^2 \end{bmatrix}
$$

#### Matlab-kód (MFE toolbox):

### [parameters, ll ,Ht]=dcc(ret,[],1,1,1,1,1,1);

#### b) Érvek a DCC használata mellett

- A heteroszkedaszticitás figyelmen kívül hagyása a korreláció torzítottságát eredményezi: a korreláció növekedése egyaránt jelezheti a két változó közötti együttmozgás vagy a volatilitás heteroszkedaszticitás miatti megnövekedését is Forbes és Rigobon (2002) bizonyítása alapján:.
	- $\circ$  Jelölje δ az alacsony (/) és a magas (h) volatilitású időszakot: 1 + δ  $\equiv \frac{\sigma_{xx}^h}{\sigma_{xx}^h}$  $\sigma^l_{xx}$
	- $\circ$  Az alábbi egyenletekkel írjuk fel a korrelációt:  $\rho = \frac{\sigma_{xy}}{\sigma_{xx}}$  $\frac{\sigma_{xy}}{\sigma_x \sigma_y} = \beta \frac{\sigma_x}{\sigma_y}$  $\frac{\sigma_x}{\sigma_y}$ .

$$
\begin{aligned}\n\circ \quad & \sigma_{yy}^h = \beta^2 \sigma_{xx}^h + \sigma_{ee} = \sigma_{yy}^l \left( 1 + \delta \beta^2 \frac{\sigma_{xx}^l}{\sigma_{yy}^l} \right) = \sigma_{yy}^l (1 + \delta [\rho^l]^2) \\
\circ \quad & \rho^h = \frac{\sigma_{xy}^h}{\sigma_x^h \sigma_l^h} = \frac{(1 + \delta) \sigma_{xy}^l}{(1 + \delta)^{0.5} \sigma_x^l (1 + \delta [\rho^l]^2)^{0.5} \sigma_y^l} = \rho^l \sqrt{\frac{1 + \delta}{1 + \delta [\rho^l]^2}}\n\end{aligned}
$$

o Ami azt jelenti, hogy a korreláció a magas és alacsony volatilitású időszakok függvényében alkul.

#### c) Gyakorlati felhasználások

#### i. DCC illesztése

DCC\_covariance\_ab=squeeze(DCC\_Ht(1,2,:)); DCC\_variance\_a=squeeze(DCC\_Ht(1,1,:)); DCC\_variance\_b=squeeze(DCC\_Ht(2,2,:)); DCC\_correlation\_ab=DCC\_covariance\_ab./(sqrt(DCC\_variance\_a).\*sqrt(DCC\_variance\_b));

### ii. Dinamikus béta stratégia

• 
$$
\beta = \frac{\sigma_{aM}}{\sigma_M^2}
$$

%Ht: variance-covariance matrix T=size(ret);

<sup>&</sup>lt;sup>22</sup> További érdekességek a DCC-ről: https://www.mdpi.com/2225-1146/1/1/115/htm

for  $i=1:T(1,1)$ matrix(i,:)=Ht(end,:,i); end %beta for  $j=1: T(1,2)$  $\overline{\text{beta}(\cdot,j)}$ =matrix(:,j)./matrix(:,end); end

iii. Minimális varianciájú portfolió dinamikus súlyozása  $w(i,:) = sum(inv(Cov(i,:))) / sum(sum(inv(Cov(i,:))))$ 

Forrás:

http://medvegyev.uni-corvinus.hu/matlab/portfolio.m

```
iv. Value-at-Risk szintek (5%, 1%) 
cd 'C:\Users\tanar\Documents\MATLAB\MFEToolbox' 
[parameters, ll ,Ht]=dcc(ret,[],1,1,1,1,1,1); 
%2. VaR (5%) (1%) fit 
threshold=1.65; %VaR(1%): 2.326 VaR(5%): 1.65 
for j=1:11 %coloumns 
   for i=1:length(ret) 
    if ret(i,j)<mean(ret(:,j))- threshold *sqrt(Ht(j,j,j))
    VaR(i,j)=1;elseif ret(i,j)>mean(ret(:,j))+ threshold *sqrt(Ht(j,j,i))
   VaR(i,j)=1; else 
   VaR(i,j)=0;end
   end 
end
```
### v. CCC-GARCH szimuláció

 Nem lehetséges a DCC-GARCH folyamat szimulációja, ellenben konstans variancia-kovariancia mátrix feltételezése mellett szimulálhatunk CCC-GARCH modell segítéségvel.

```
cd 'C:\Users\tanar\Documents\MATLAB\MFEToolbox' 
 %model-estimations 
[parameters] = ccc mvgarch(ret(:,8:14),[],1,0,1); %simulation 
for z=1:100 
[simulatedata]=ccc mygarch simulate(6,7,parameters,1,0,1);
for j=1:7 sim_ccc{j}(1,z)=data(end,j+7)+simulatedata(1,j)*100; 
  for i=2:6sim_ccc{j}(i,z)=sim_ccc{j}(i-1,z)+simulatedata(i,j)*100;
  d end
  end 
end
```

```
for j=1:7for i=1:6Output cc(i,j)=mean(sim ccc(i)(i,:));Output_10_ccc(i,j) = quantile(sim_ccc(i)(i,:),0.1);Output_90\_ccc(i,j) = quantile(sim\_ccc(j)(i,:),0.9); end 
end 
plot(Output_ccc(:,4))
plot(Output_10_ccc(:,4)) 
plot(Output_90_ccc(:,4))
```
## Források

GARCH-modellek:

- Black, F. (1976): Studies in stock volatility changes. In Proceedings of the 1976 Meetings of the Business and Economies Statistics Section. American Statistical Association, 177–181. o.
- Bollerslev, T. (1986): Generalized autoregressive conditional heteroscedasticity. Journal of Econometrics, 31, 307–327. o.
- Cappiello, L. Engle, R. F. Sheppard, K. (2006): Asymmetric Dynamics in the Correlations of Global Equity and Bond Returns. Journal of Financial Econometrics. 4, 537–572. o.
- Chan, N. H. (2002): Time Series Applications to Finance. John Wiley & Sons, Inc.
- Davidson, R. MacKinnon, J. G. (2003): Econometric Theory and Methods. Oxford University Press, New York.
- Ding, Z. Granger, C. W. J. Engle, R. F. (1993): A Long Memory Property of Stock Market Returns and a New Model. Journal of Empirical Finance, 1, 83–106. o.
- Engle, R. F. (1982): Autoregressive conditional heteroscedasticity with estimates of the variance of U.K. inflation. Econometrica, 50, 987–1008. o.
- Glosten, L. Jarannathan, R. Runkle, D. (1993): Relationship between the expected value and volatility of the nominal excess returns on stocks. Journal of Finance, 48, 1779–802. o.
- Higgins, M. Bera, A. (1990): A class of nonlinear ARCH models, Working Paper, Department of Economics, University of Wisconsin at Milwaukee.
- Kasch-Haroutounian, M. Price, S. (2001): Volatility in the transition markets of Central Europe. Applied Financial Economics, 11, 93–105. o.
- Nelson, D. B. (1990): Stationarity and Persistence in the GARCH (1,1) Model. Econometric Theory, 6, 318–334. o.
- Petrimán Z. Tulassay Zs. (2005): Bepillantás az ARCH modellek világába. Hitelintézeti Szemle, 4, 2. o.
- Sheppard, K. (2009): MFE MATLAB function reference financial econometrics. Unpublished paper, Oxford University, Oxford.
- Taylor, S. (1986): Modelling financial time series. John Wiley & Sons, Inc., New York.
- Zakoian, J. (1991): Treshold heteroscedasticity model, unpublished manuscript. INSEE.

DCC-modell:

 Engle, R. F. (2002): Dynamic Conditional Correlation - A Simple Class of Multivariate GARCH Models. Journal of Business and Economic Statistics, 20, 3, pp. 377-389.

- Forbes, J. K. Rigobon, R. (2002): No contagion, only interdependence: measuring stock market comovements. Journal of Finance, 57, 6, pp. 2223-2261.
- Marchioni U., Antropova S., McNaught C. (2015): Smart Beta Strategies as Outcome-Oriented Solutions in the Equity Space. The Journal of Index Investing, 6 (1), 65-78. o.

# Önellenőrző kérdések

- 1. Mi a különbség a szimmetrikus és az aszimmetrikus GARCH-modellek között?
- 2. Ha két modell közül az egyiknek alacsonyabb a BIC értéke, akkor melyik választjuk?
- 3. Mit reprezentál egy részvénypiaci index feltételes szórása?
- 4. Milyen felhasználásai lehetnek a feltételes kovariancia-variancia mátrixnak?
- 5. Miért lehet veszélyes az, ha a devizák korrelációja időben változó?

Jelen tananyag a Szegedi Tudományegyetemen készült az Európai Unió támogatásával. Projekt azonosító: EFOP-3.4.3-16-2016-00014

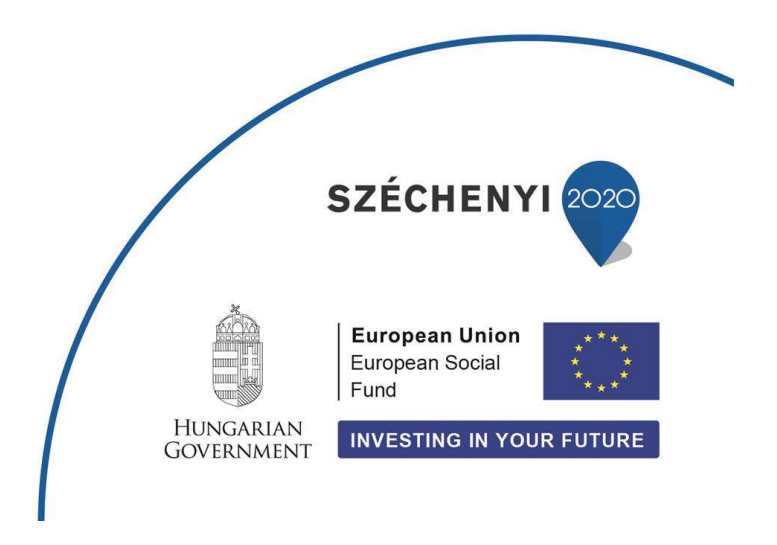